# **Heaps**

Madhavan Mukund

https://www.cmi.ac.in/~madhavan

Programming and Data Structures with Python Lecture 19, 31 Oct 2023

メロト メタト メミト メミト 一毛 …

# Dealing with priorities

#### Priority queue

- **Maintain a collection of items with** priorities to optimise the following operations
- delete max $()$ 
	- $\blacksquare$  Identify and remove item with highest priority
	- Need not be unique

#### $\blacksquare$  insert()

Add a new item to the collection

 $\leftarrow$ 

∍

# Dealing with priorities

### Priority queue

**Maintain a collection of items with** priorities to optimise the following operations

#### delete  $max()$

- $\blacksquare$  Identify and remove item with highest priority
- Need not be unique

### $\blacksquare$  insert()

Add a new item to the collection

### Heap

- Binary tree filled level by level, left to right
- The value at each node is at least as big the values of its children

■ max-heap

Root always has the largest value By induction, because of the max-heap property big the values of its children<br>  $max-heap$ <br>
Root always has the largest value<br>
By induction, because of the<br>  $max-heap$  property<br>  $\begin{pmatrix} 0 & 0 \\ 0 & 0 \end{pmatrix}$ By induction, because of the<br>max-heap property

#### insert()

- Add a new node at dictated by heap structure
- Restore the heap property along path to the root

18 KK q

⑲

 $22$ 

Madhavan Mukund Heaps PDSP Lecture 19 3/8

←□

- $\blacksquare$  insert() is  $O(\log N)$ 
	- Height of the tree

### insert()

- Add a new node at dictated by heap structure
- Restore the heap property along path to the root
- $\blacksquare$  insert() is  $O(\log N)$ 
	- **Height of the tree**

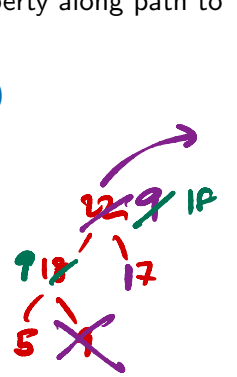

#### delete max()

- **Maximum value is always at the root**
- After we delete one value, tree shrinks
	- Node to delete is rightmost at lowest level
- **Move "homeless" value to the root**
- $\blacksquare$  Restore the heap property downwards
- Only need to follow a single path down Again *O*(log *N*)

### Implementation

- Number the nodes top to bottom left right
- Store as a list  $H = [h0, h1, h2, \ldots, h9]$
- $\blacksquare$  Children of  $H[i]$  are at H[2\*i+1], H[2\*i+2]
- $\blacksquare$  Parent of  $H[i]$  is at  $H[(i-1)/2],$ for  $i>0$

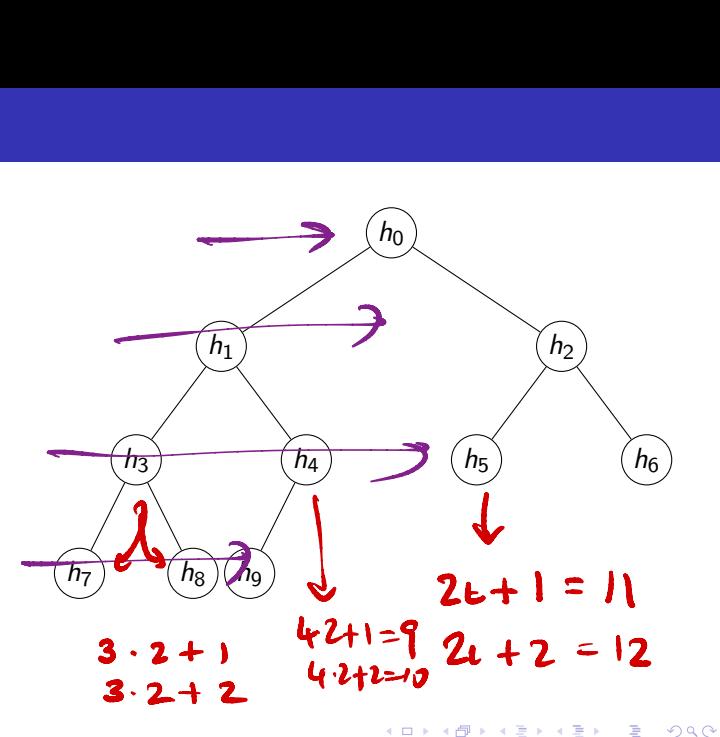

# Building a heap  $-\sqrt{\frac{h}{g(y)}}$

Convert a list  $[v0, v1, \ldots, vN]$ into a heap

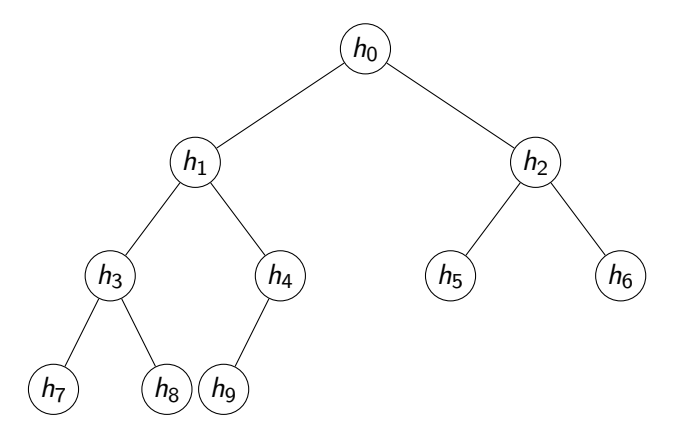

4 0 8

 $\mathcal{A}$ 

 $\rightarrow$   $\equiv$   $\rightarrow$ 

重

# Building a heap  $-$  heapify()

- Convert a list  $[v0, v1, \ldots, vN]$ into a heap
- Simple strategy
	- Start with an empty heap
	- Repeatedly apply  $insert(vj)$
	- Total time is  $O(N \log N)$

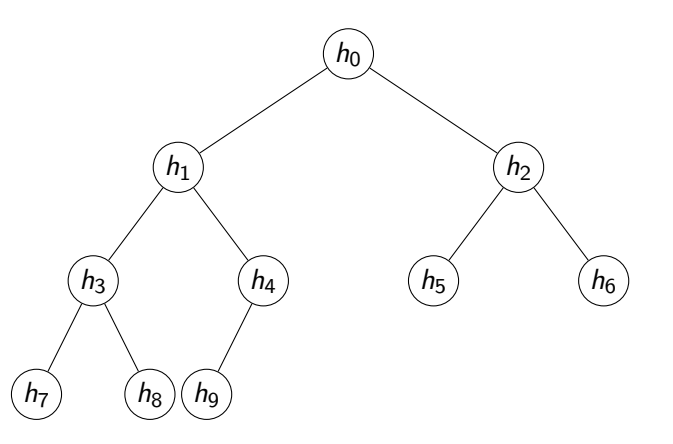

 $\leftarrow$ 

Þ

List  $L = [v0, v1, \dots, vN]$ 

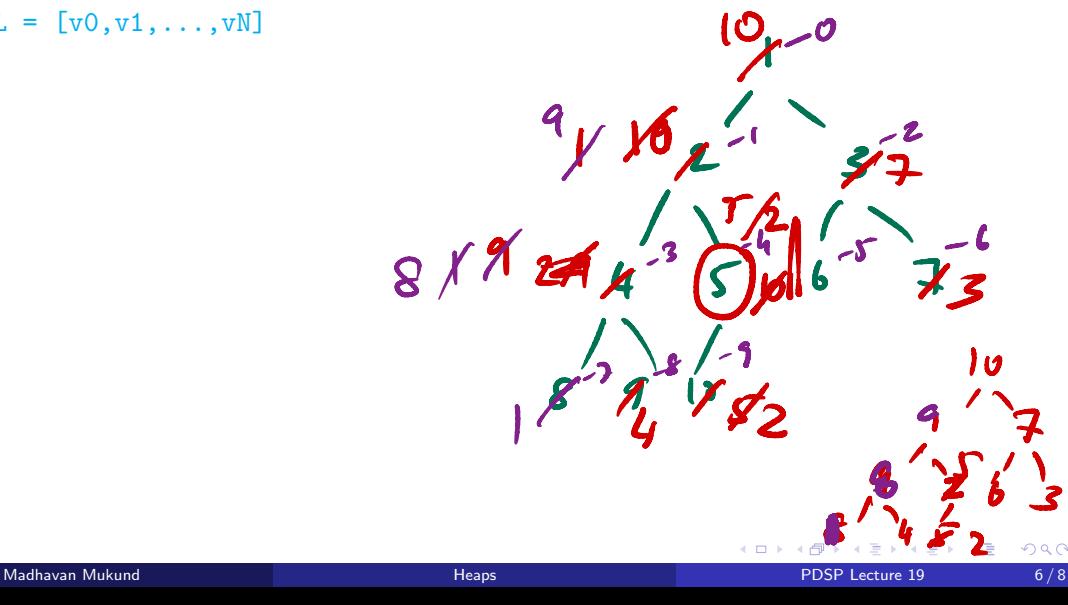

- List  $L = [v0, v1, \ldots, vN]$
- $mid = len(L)/2$ . Slice L[mid:] has only leaf nodes
	- **Already satisfy heap condition**

 $\rightarrow \equiv$   $\rightarrow$ 

G.

4 0 8

- List  $L = [v0, v1, \ldots, vN]$
- $\blacksquare$  mid = len(L)//2, Slice  $L[\text{mid}:]$  has only leaf nodes
	- **Already satisfy heap condition**
- Fix heap property downwards for second last level

 $\leftarrow$ 

∍

- List  $L = [v0, v1, \ldots, vN]$
- $\blacksquare$  mid = len(L)//2, Slice  $L[\text{mid}:]$  has only leaf nodes
	- **Already satisfy heap condition**
- Fix heap property downwards for second last level
- $\blacksquare$  Fix heap property downwards for third last level

- $\blacksquare$  List L =  $\lceil v_0, v_1, \ldots, v_N \rceil$
- $mid = len(L)//2$ . Slice L[mid:] has only leaf nodes
	- **Already satisfy heap condition**
- Fix heap property downwards for second last level
- $\blacksquare$  Fix heap property downwards for third last level

 $\blacksquare$  Fix heap property at level 1

...

 $\blacksquare$  Fix heap property at the root

- $\blacksquare$  List L =  $\lceil v_0, v_1, \ldots, v_N \rceil$
- $mid = len(L)//2$ . Slice L[mid:] has only leaf nodes
	- **Already satisfy heap condition**
- Fix heap property downwards for second last level
- $\blacksquare$  Fix heap property downwards for third last level

 $\blacksquare$  Fix heap property at level 1

...

 $\blacksquare$  Fix heap property at the root

Each time we go up one level, one extra step per node to fix heap property

- $\blacksquare$  List L =  $\lceil v_0, v_1, \ldots, v_N \rceil$
- $mid = len(L)//2$ . Slice L[mid:] has only leaf nodes
	- **Already satisfy heap condition**
- Fix heap property downwards for second last level
- $\blacksquare$  Fix heap property downwards for third last level

- $\blacksquare$  Fix heap property at level 1
- $\blacksquare$  Fix heap property at the root
- Each time we go up one level, one extra step per node to fix heap property
- **However, number of nodes to fix halves**

...

- $\blacksquare$  List L =  $\lceil v_0, v_1, \ldots, v_N \rceil$
- $mid = len(L)//2$ . Slice L[mid:] has only leaf nodes
	- **Already satisfy heap condition**
- Fix heap property downwards for second last level
- $\blacksquare$  Fix heap property downwards for third last level

- $\blacksquare$  Fix heap property at level 1
- $\blacksquare$  Fix heap property at the root
- $\blacksquare$  Each time we go up one level, one extra step per node to fix heap property
- **However, number of nodes to fix halves**
- Second last level,  $n/4 \times 1$  steps

...

- $\blacksquare$  List L =  $\lceil v_0, v_1, \ldots, v_N \rceil$
- $mid = len(L)//2$ . Slice L[mid:] has only leaf nodes
	- **Already satisfy heap condition**
- Fix heap property downwards for second last level
- $\blacksquare$  Fix heap property downwards for third last level

- $\blacksquare$  Fix heap property at level 1
- $\blacksquare$  Fix heap property at the root
- $\blacksquare$  Each time we go up one level, one extra step per node to fix heap property
- **However, number of nodes to fix halves**
- Second last level,  $n/4 \times 1$  steps
- Third last level,  $n/8 \times 2$  steps

...

- $\blacksquare$  List L =  $\lceil v_0, v_1, \ldots, v_N \rceil$
- $mid = len(L)//2$ . Slice L[mid:] has only leaf nodes
	- **Already satisfy heap condition**
- Fix heap property downwards for second last level
- $\blacksquare$  Fix heap property downwards for third last level

- $\blacksquare$  Fix heap property at level 1
- $\blacksquare$  Fix heap property at the root
- $\blacksquare$  Each time we go up one level, one extra step per node to fix heap property
- **However, number of nodes to fix halves**
- Second last level,  $n/4 \times 1$  steps
- **Third last level,**  $n/8 \times 2$  **steps**
- Fourth last level,  $n/16 \times 3$  steps

...

- $\blacksquare$  List L =  $\lceil v_0, v_1, \ldots, v_N \rceil$
- $mid = len(L)//2$ . Slice L[mid:] has only leaf nodes
	- **Already satisfy heap condition**
- Fix heap property downwards for second last level
- $\blacksquare$  Fix heap property downwards for third last level

- $\blacksquare$  Fix heap property at level 1
- $\blacksquare$  Fix heap property at the root
- $\blacksquare$  Each time we go up one level, one extra step per node to fix heap property
- **However, number of nodes to fix halves**
- Second last level,  $n/4 \times 1$  steps
- **Third last level,**  $n/8 \times 2$  **steps**
- Fourth last level,  $n/16 \times 3$  steps

Gost turns out to be  $O(n)$ 

...

...

Start with an unordered list

目

 $2990$ 

イロト イ部 トイミト イミト

- Start with an unordered list
- Build a heap  $O(n)$

어른 사이들이다

**←ロ ▶ ← 日 ▶** 

重

- Start with an unordered list
- Build a heap  $O(n)$
- Gall delete  $max()$  *n* times to extract elements in descending order  $\rightarrow O(n \log n)$

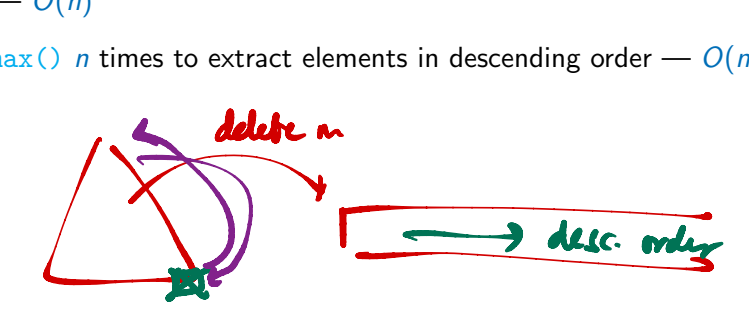

 $\leftarrow$ 

 $\Omega$ 

- Start with an unordered list
- Build a heap  $O(n)$
- Gall delete  $max()$  *n* times to extract elements in descending order  $\rightarrow O(n \log n)$
- After each delete  $max()$ , heap shrinks by 1

4 0 F

∍

- **Start with an unordered list**
- Build a heap  $O(n)$
- Gall delete  $max()$  *n* times to extract elements in descending order  $\rightarrow O(n \log n)$
- After each delete  $max()$ , heap shrinks by 1
- Store maximum value at the end of current heap

- **Start with an unordered list**
- Build a heap  $\rightarrow O(n)$
- Gall delete  $max()$  *n* times to extract elements in descending order  $\rightarrow O(n \log n)$
- After each delete  $max()$ , heap shrinks by 1
- Store maximum value at the end of current heap
- **In** place  $O(n \log n)$  sort

# **Summary**

- Heaps are a tree implementation of priority queues
	- insert() is  $O(log N)$
	- $\blacksquare$  delete\_max() is  $O(\log N)$
	- $\blacksquare$  heapify() builds a heap in *O*(*N*)

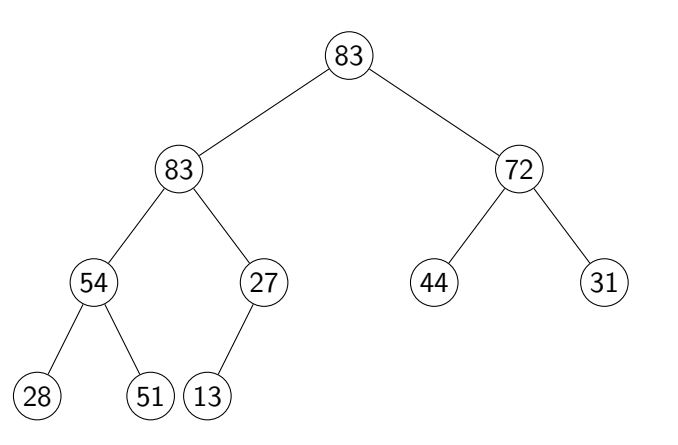

4 0 8

 $\leftarrow$   $\equiv$ 

**II** 

∍

# Summary

- **Heaps are a tree implementation** of priority queues
	- $\blacksquare$  insert() is  $O(\log N)$
	- $\blacksquare$  delete\_max() is  $O(\log N)$
	- $\blacksquare$  heapify() builds a heap in *O*(*N*)
- Can invert the heap condition
	- $\blacksquare$  Each node is smaller than its children
	- min-heap
	- delete min() rather than delete max()

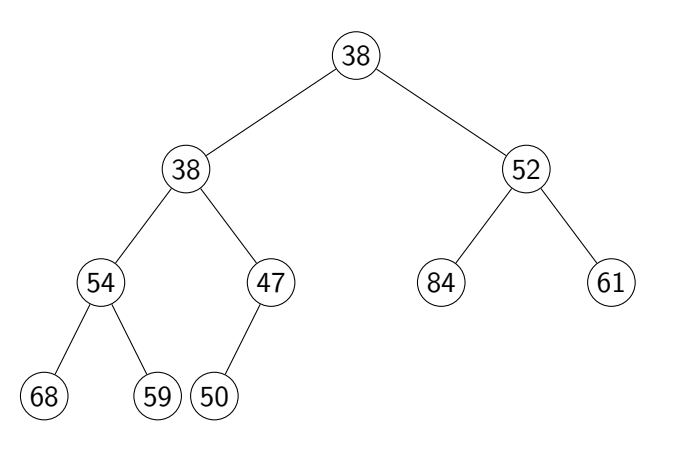

 $\leftarrow$ 

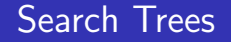

Madhavan Mukund

https://www.cmi.ac.in/~madhavan

## Programming and Data Structures with Python Lecture 19, 31 Oct 2023

メロト メタト メミト メミト ニミー りんぴ

 $\blacksquare$  Sorting is useful for efficient searching

 $\triangleright$   $\rightarrow$   $\exists$   $\rightarrow$ 

4 0 8

×

重

## Dynamic sorted data

- $\blacksquare$  Sorting is useful for efficient searching
- What if the data is changing dynamically?
	- Items are periodically inserted and deleted

4 **D F** 

∍

## Dynamic sorted data

- $\blacksquare$  Sorting is useful for efficient searching
- What if the data is changing dynamically?
	- $\blacksquare$  Items are periodically inserted and deleted
- **Insert/delete in a sorted list takes time**  $O(n)$

## Dynamic sorted data

- $\blacksquare$  Sorting is useful for efficient searching
- What if the data is changing dynamically?
	- $\blacksquare$  Items are periodically inserted and deleted
- $\blacksquare$  Insert/delete in a sorted list takes time  $O(n)$
- Move to a tree structure, like heaps for priority queues

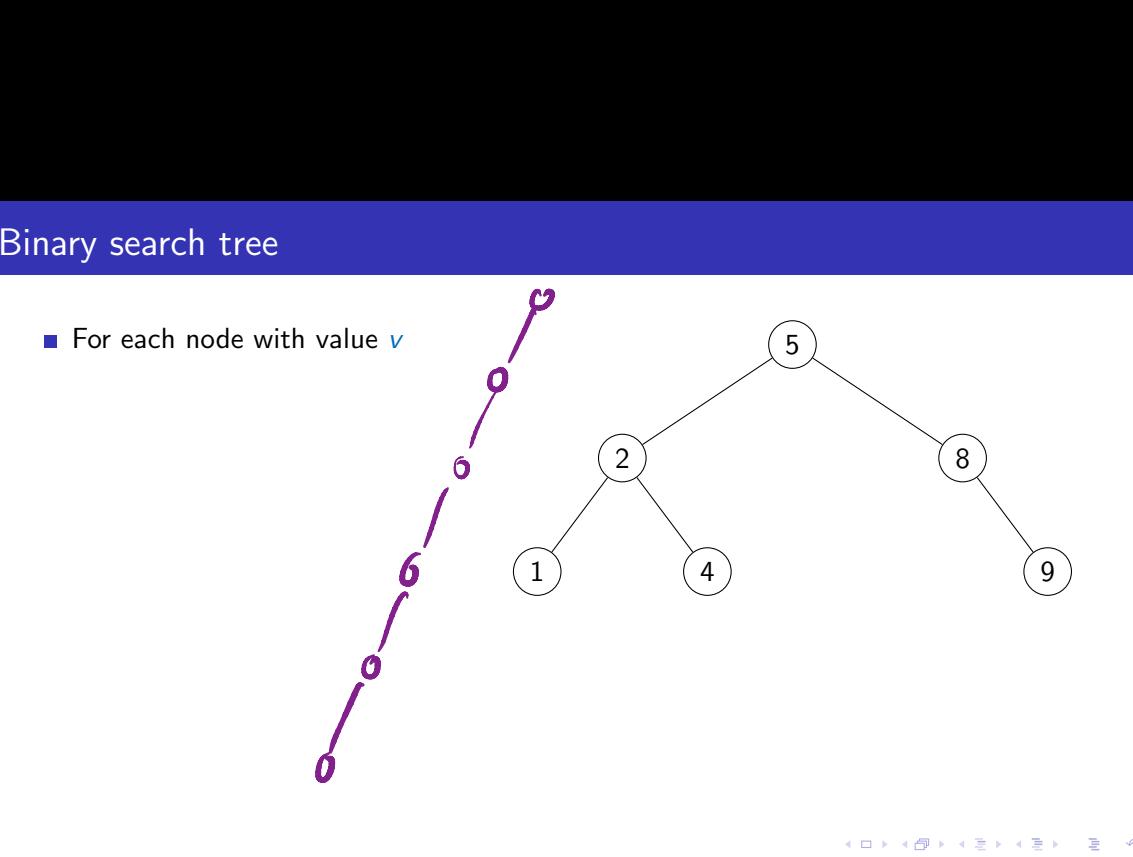

 $\rightarrow \equiv$   $\rightarrow$ 

重

 $\begin{array}{c} 4 \quad \square \quad \triangleright \quad 4 \end{array}$ 

卢

- For each node with value v
	- All values in the left subtree are  $< v$

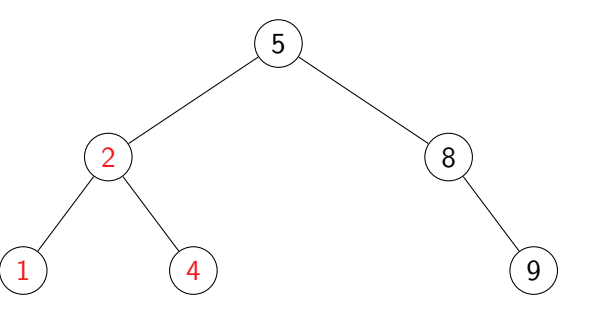

 $\rightarrow$   $\rightarrow$   $\equiv$   $\rightarrow$ 

**∢ ロ ▶ ィ 伊** 

重

- For each node with value v
	- All values in the left subtree are  $< v$

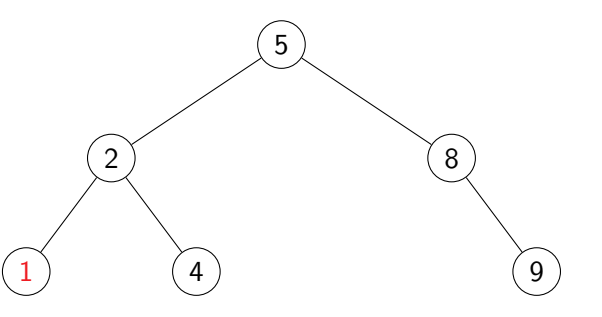

 $\rightarrow$   $\rightarrow$   $\equiv$   $\rightarrow$ 

**K ロ ▶ K 何** 

重

- For each node with value v
	- **All values in the left subtree** are  $< v$
	- All values in the right subtree are  $> v$

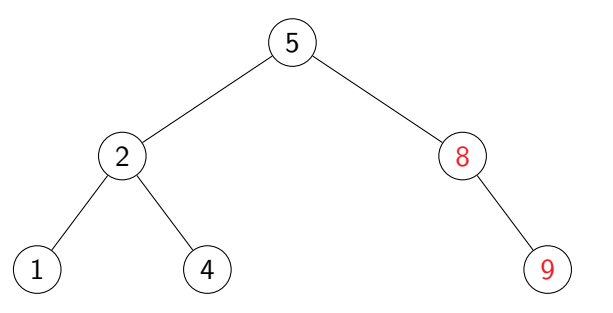

 $\rightarrow$   $\rightarrow$   $\rightarrow$ 

э

 $299$ 

4 0 8

×
# Binary search tree

- For each node with value v
	- **All values in the left subtree** are  $< v$
	- All values in the right subtree are  $> v$

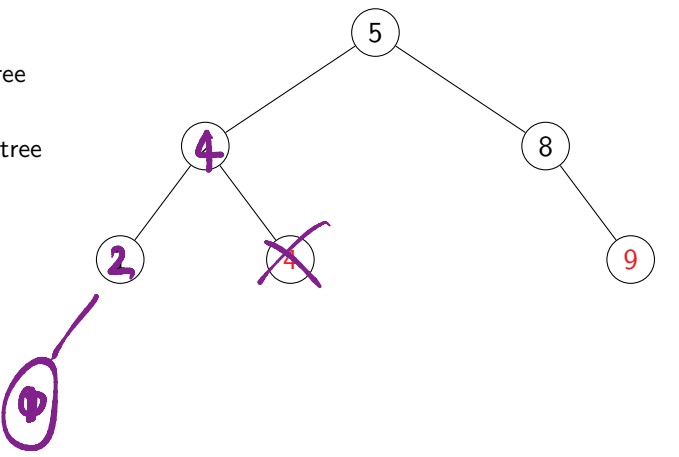

 $\rightarrow$   $\rightarrow$   $\rightarrow$ 

4 0 8

# **Binary search tree**

- For each node with value v
	- **All values in the left subtree** are  $< v$
	- All values in the right subtree are  $> v$
- No duplicate values

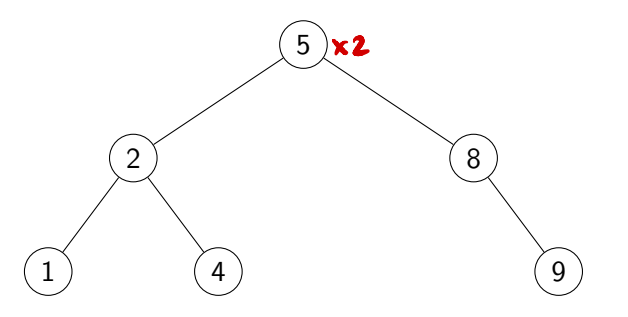

 $\rightarrow$   $\equiv$   $\rightarrow$ 

∍

4 0 8

 $299$ 

**Each node has a value and** pointers to its children  $\sqrt{5}$ 

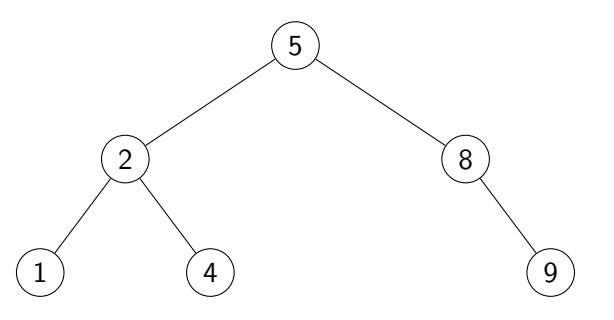

 $\rightarrow$   $\equiv$   $\rightarrow$ 

∍

4 0 8

**Each node has a value and** pointers to its children

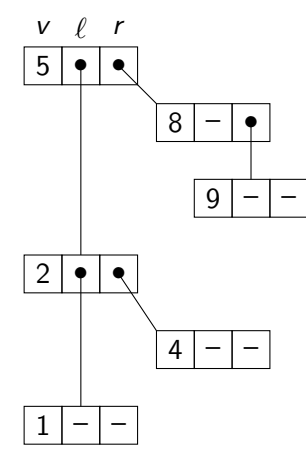

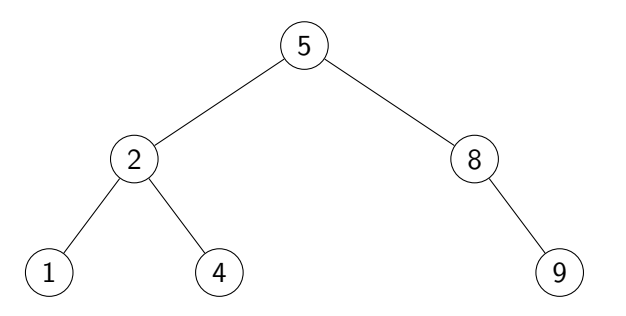

 $\rightarrow$   $\equiv$ 

4 0 8

Each node has a value and  $\sim$ pointers to its children

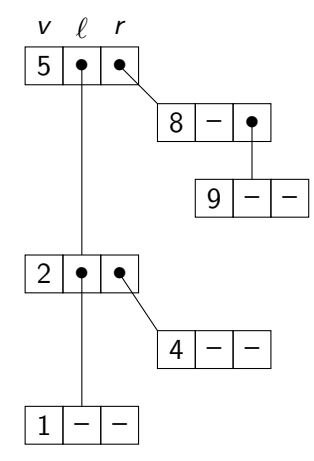

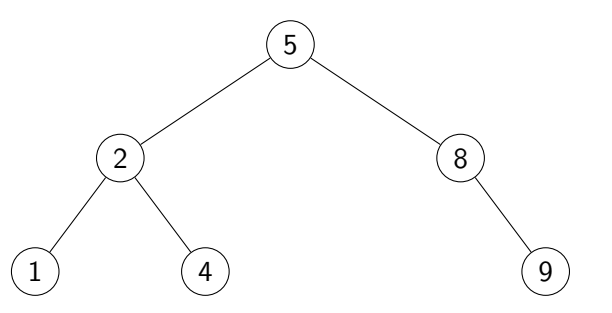

 $\blacksquare$  Add a frontier with empty nodes, all fields  $\blacksquare$ 

 $\leftarrow$ 

- **Empty tree is single empty node**
- Leaf node points to empty nodes

Each node has a value and  $\sim$ pointers to its children

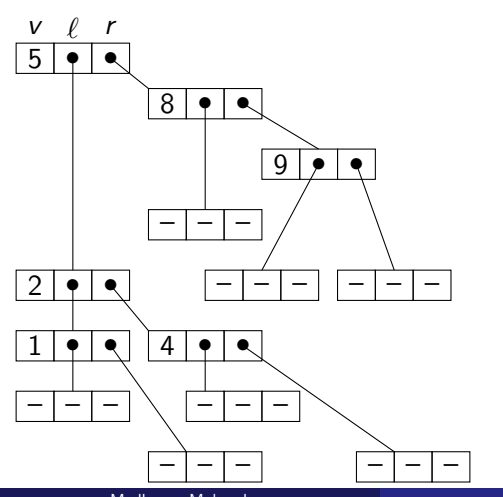

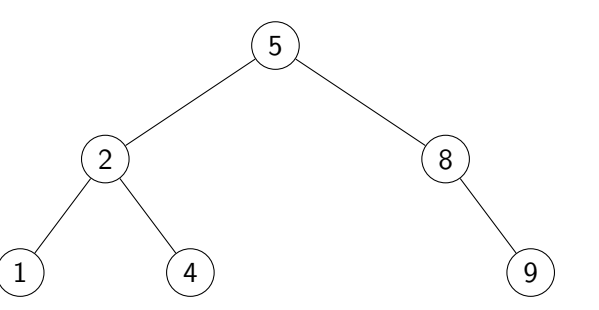

 $\blacksquare$  Add a frontier with empty nodes, all fields  $\blacksquare$ 

←□

- **Empty tree is single empty node**
- Leaf node points to empty nodes

Madhavan Mukund  $\hphantom{\#}$  4/13  $\hphantom{\#}$  Search Trees  $\hphantom{\#}$  Search Trees  $\hphantom{\#}$  PDSP Lecture 19  $\hphantom{\#}$  4/13

Each node has a value and pointers to its children

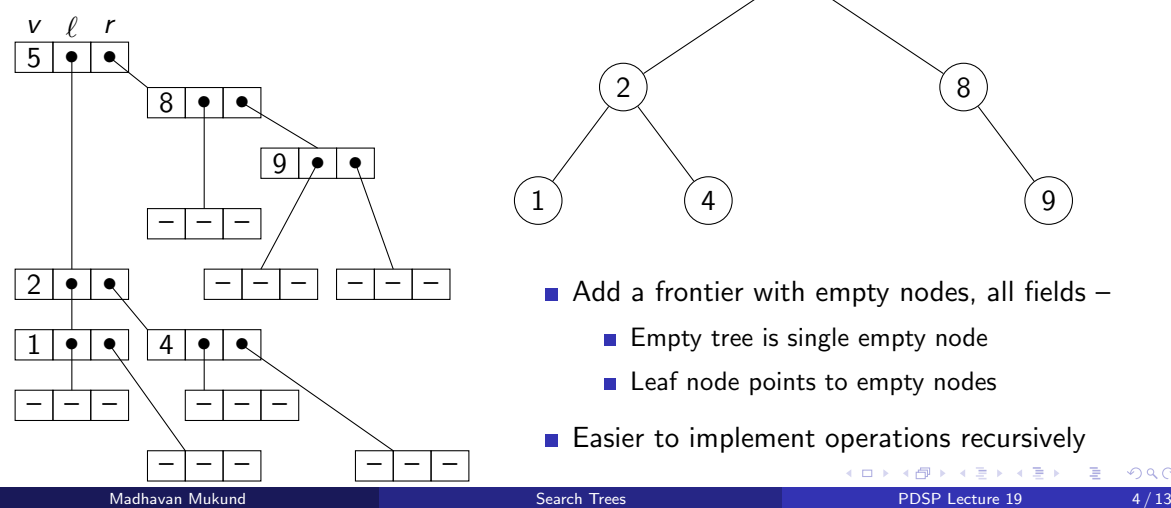

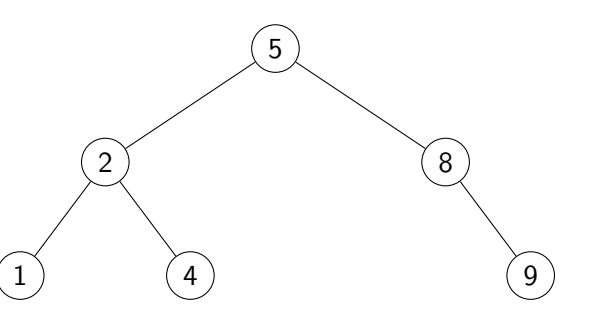

- $\blacksquare$  Add a frontier with empty nodes, all fields  $\blacksquare$ 
	- **Empty tree is single empty node**
	- Leaf node points to empty nodes
- $\blacksquare$  Easier to implement operations recursively

### The class Tree

- **Three local fields, value, left,** right
- $\blacksquare$  Value None for empty value  $\blacksquare$
- Empty troe has all fields None
- Leaf has a nonempty value and empty left and right

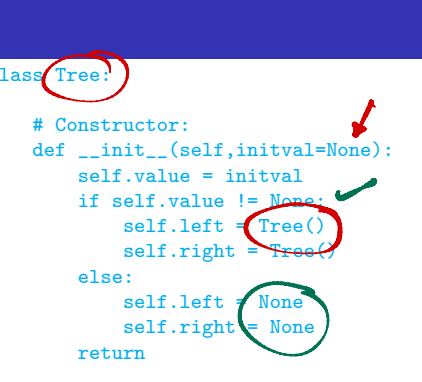

```
# Only empty node has value None
def isempty(self):
   return (self.value == None)
```

```
# Leaf nodes have both children empty
def isleaf(self):
    return (self.value != None and
            self.left.isempty() and
            self.right.isempty())
                       4 ロ ト ィ 何 ト ィ ヨ ト ィ ヨ ト
```
class<sup>Tree</sup>

G.

#### Inorder traversal

#### class Tree:

- List the left subtree, then the current node, then the right subtree
- Lists values in sorted order
- Use to print the tree

```
...
# Inorder traversal
def inorder(self):
    if self.isempty():
        return([])
    else:
        return(self.left.inorder()+
               [self.value]+
               self.right.inorder())
# Display Tree as a string
```

```
def <math>str_{-}(self)</math>:return(str(self.inorder()))
```
4 D F

化重新润滑脂

### Inorder traversal

#### class Tree:

- List the left subtree, then the current node, then the right subtree
- Lists values in sorted order
- Use to print the tree

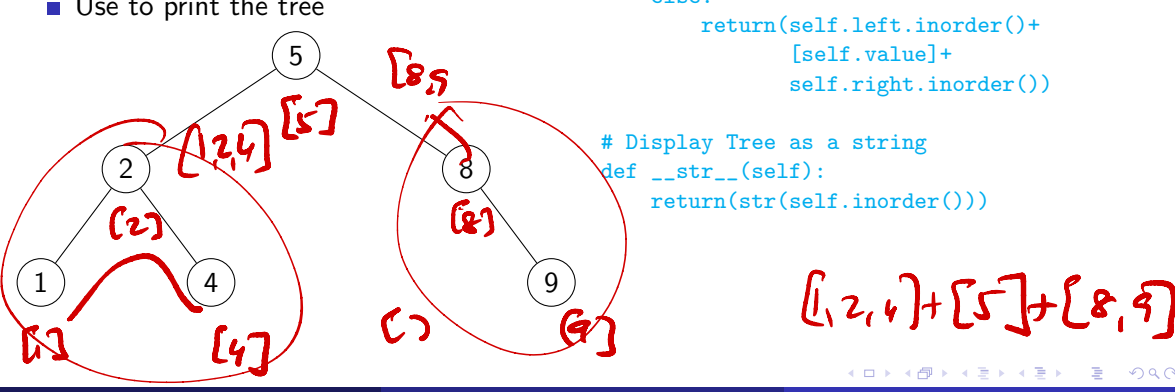

```
...
# Inorder traversal
def inorder(self):
    if self.isempty():
        return([])
    else:
        return(self.left.inorder()+
                [self.value]+
               self.right.inorder())
```

```
# Display Tree as a string
def <sub>__str__</sub>(self):return(str(self.inorder()))
```
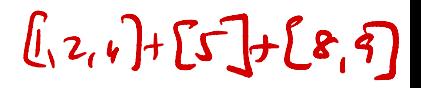

Madhavan Mukund Search Trees PDSP Lecture 19 6 / 13

## Find a value v

- Check value at current node
- If v smaller than current node, go left
- If v smaller than current node, go right
- **Natural generalization of binary** search

```
class Tree:
```

```
...
# Check if value v occurs in tree
def find(self,v):
    if self.isempty():
        return(False)
```

```
if self value == v:
   return(True)
```

```
if v < self.value:
    return(self.left.find(v))
```

```
if v > self value:
    return(self.right.find(v))
```
化重新润滑脂

∍

 $299$ 

# Find a value v

2

1 ) (4

- **Check value at current node**
- If v smaller than current node, go left
- If v smaller than current node, go right
- **Natural generalization of binary** search

5

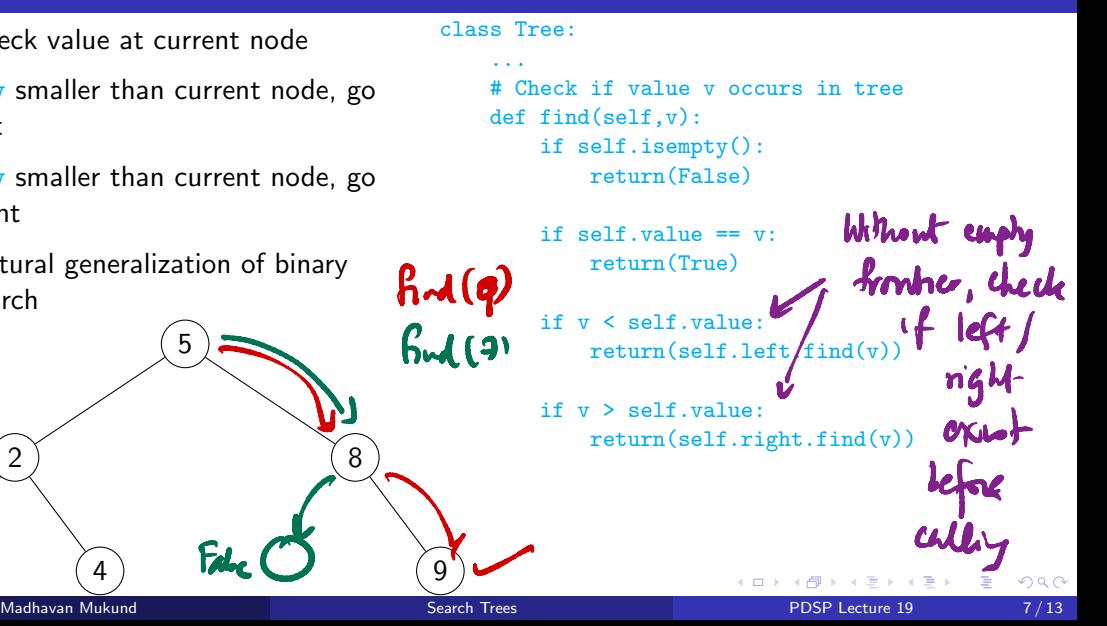

## Minimum and maximum

- **Minimum is left most node in the** tree
- **Maximum is right most node in the** tree

```
class Tree:
     ...
```

```
def minval(self):
    if self.left.isempty():
        return(self.value)
    else:
        return(self.left.minval())
```

```
def maxval(self):
    if self.right.isempty():
        return(self.value)
    else:
        return(self.right.maxval())
```
G.

# Minimum and maximum

- **Minimum is left most node in the** tree
- Maximum is right most node in the tree

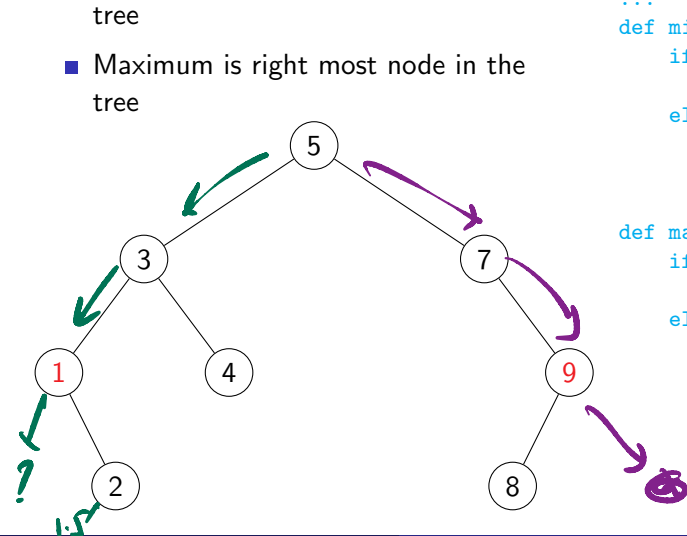

```
class Tree:
     ...
```

```
def minval(self):
    if self.left.isempty():
        return(self.value)
    else:
        return(self.left.minval())
```

```
def maxval(self):
    if self.right.isempty():
        return(self.value)
    else:
        return(self.right.maxval())
```
化重新润滑

**◆ ロ ▶ → 何** 

- $\blacksquare$  Try to find  $\boldsymbol{v}$
- $\blacksquare$  Insert at the position where find fails

#### class Tree: ...

```
def insert(self,v):
    if self.isempty():
        self.value = v
        self.left = Tree()self.right = Tree()if self.value == v:
```
return

- if v < self.value: self.left.insert(v) return
- if v > self.value: self.right.insert(v) return

B.

- $\blacksquare$  Try to find  $\boldsymbol{v}$
- $\blacksquare$  Insert at the position where find fails

Insert 21 52 37 16 28 44 74 91 83 Try to find<br>
Insert at th<br>
fails<br>
sert 21<br>
(37)<br>
(44)  $\overline{y}$ 16

#### class Tree: ...

```
def insert(self,v):
    if self.isempty():
        self.value = v
        self.left = Tree()self.right = Tree()
```
if self.value  $== v$ : return

if v < self.value: self.left.insert(v) return

if v > self.value: self.right.insert(v) return

4 0 8

- 4 重 ト 4 重 ト

- $\blacksquare$  Try to find  $\boldsymbol{v}$
- $\blacksquare$  Insert at the position where find fails

Insert 21 52 37 16 28 44 74 91 83

#### class Tree: ...

```
def insert(self,v):
    if self.isempty():
        self.value = v
        self.left = Tree()self.right = Tree()
```
if  $self.value == v$ : return

if v < self.value: self.left.insert(v) return

if  $v >$  self value: self.right.insert(v) return

> 4 0 8 → 母

医阿里氏阿里氏

- $\blacksquare$  Try to find  $\boldsymbol{v}$
- $\blacksquare$  Insert at the position where find fails

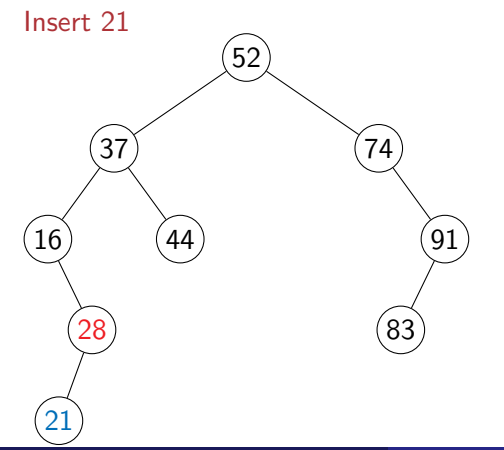

#### class Tree: ...

```
def insert(self,v):
    if self.isempty():
        self.value = v
        self.left = Tree()self.right = Tree()
```
- if self.value  $== v$ : return
- if v < self.value: self.left.insert(v) return

if  $v >$  self value: self.right.insert(v) return

医阿里氏阿里氏

**◆ ロ ▶ → 何** 

- $\blacksquare$  Try to find  $\boldsymbol{v}$
- $\blacksquare$  Insert at the position where find fails

Insert 65

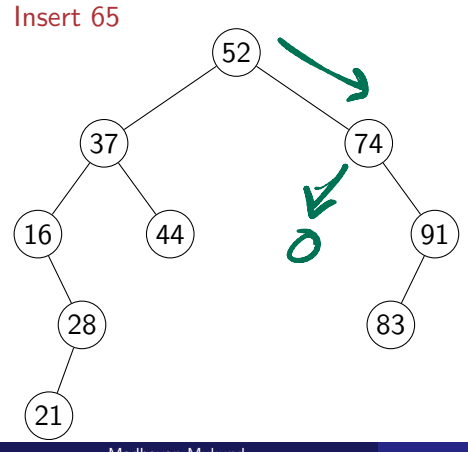

#### class Tree: ...

```
def insert(self,v):
    if self.isempty():
        self.value = v
        self.left = Tree()self.right = Tree()
```
if self.value  $== v$ : return

if v < self.value: self.left.insert(v) return

if v > self.value: self.right.insert(v) return

> 4 0 8 → 母

∍

 $299$ 

医阿里氏阿里氏

- $\blacksquare$  Try to find  $\boldsymbol{v}$
- $\blacksquare$  Insert at the position where find fails

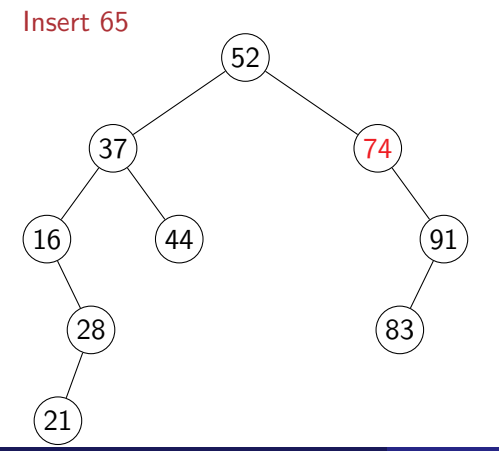

#### class Tree: ...

```
def insert(self,v):
    if self.isempty():
        self.value = v
        self.left = Tree()self.right = Tree()
```
- if  $self.value == v$ : return
- if v < self.value: self.left.insert(v) return

if  $v >$  self value: self.right.insert(v) return

> 4 0 8 → 母

Madhavan Mukund  $\,$  9/13  $\,$  Search Trees  $\,$  Search Trees  $\,$  PDSP Lecture 19  $\,$  9/13  $\,$ 

医阿里氏阿里氏

- $\blacksquare$  Try to find  $\boldsymbol{v}$
- $\blacksquare$  Insert at the position where find fails

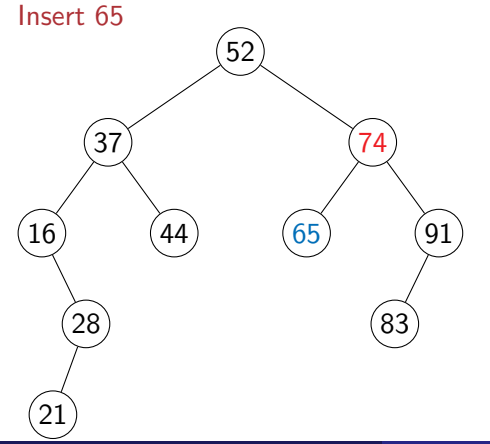

#### class Tree: ...

```
def insert(self,v):
    if self.isempty():
        self.value = v
        self.left = Tree()self.right = Tree()
```
- if  $self.value == v$ : return
- if v < self.value: self.left.insert(v) return
- if  $v >$  self value: self.right.insert(v) return

4 0 8 → 母 - 4 重 ト 4 重 ト

- $\blacksquare$  Try to find  $\boldsymbol{v}$
- $\blacksquare$  Insert at the position where find fails

Insert 91 52 37 16  $28$ 21 44 74  $65$ 83 ↳  $\sum_{(91)}$ 

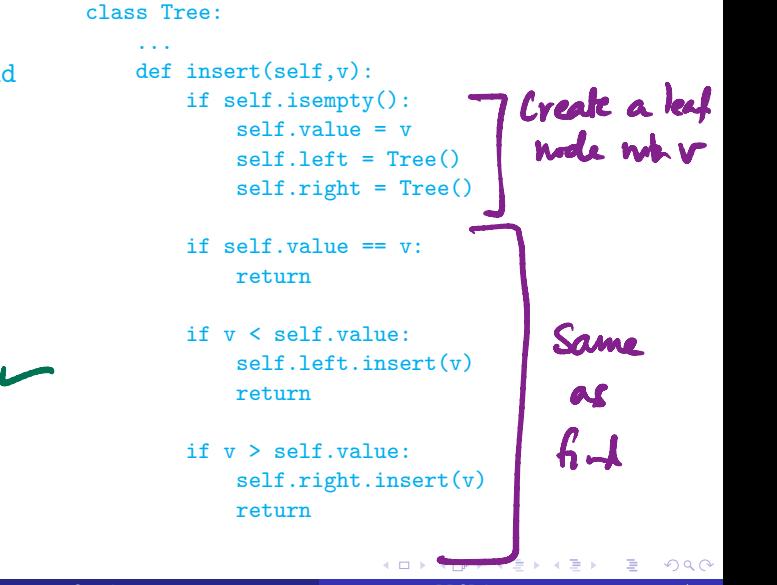

- $\blacksquare$  Try to find  $\boldsymbol{v}$
- $\blacksquare$  Insert at the position where find fails

Insert 91 52 37 16  $28$ 21 44 74  $65$ 83

#### class Tree: ...

```
def insert(self,v):
    if self.isempty():
        self.value = v
        self.left = Tree()self.right = Tree()
```
if  $self.value == v$ : return

if v < self.value: self.left.insert(v) return

if  $v >$  self value: self.right.insert(v) return

> 4 0 8 → 母

医阿里氏阿里氏

- If v is present, delete
- Leaf node? No problem
- $\blacksquare$  If only one child, promote that subtree
- $\blacksquare$  Otherwise, replace v with self.left.maxval() and delete self.left.maxval()
	- self.left.maxval() has no right child

#### class Tree:

... def delete(self,v): if self.isempty(): return if v < self.value: self.left.delete(v) return if  $v >$  self value: self.right.delete(v) return if  $v = \text{self value}$ if self.isleaf(): self.makeempty() elif self.left.isempty(): self.copyright() elif self.right.isempty(): self.copyleft() else:  $self$  value = self. left.maxval() self.left.delete(self.left.maxval()) return ~Search Trees PDSP Lecture 19 10 / 13

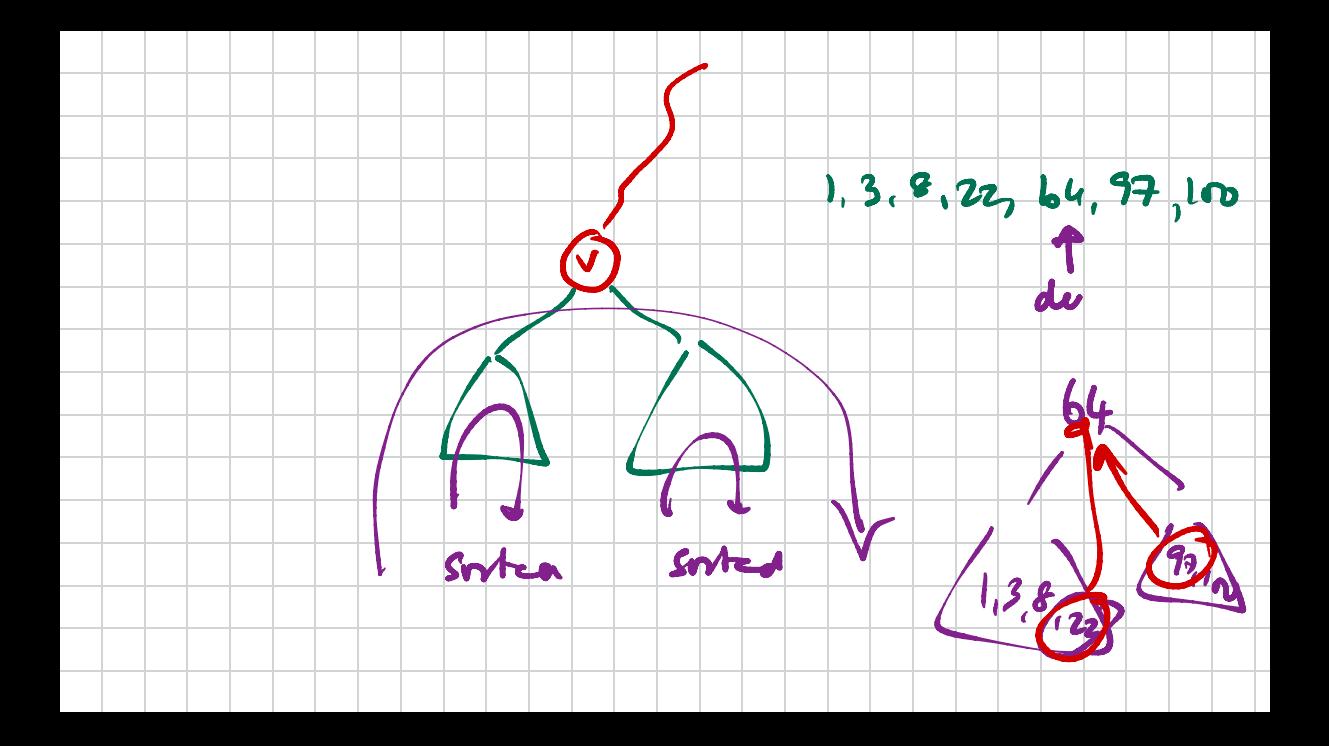

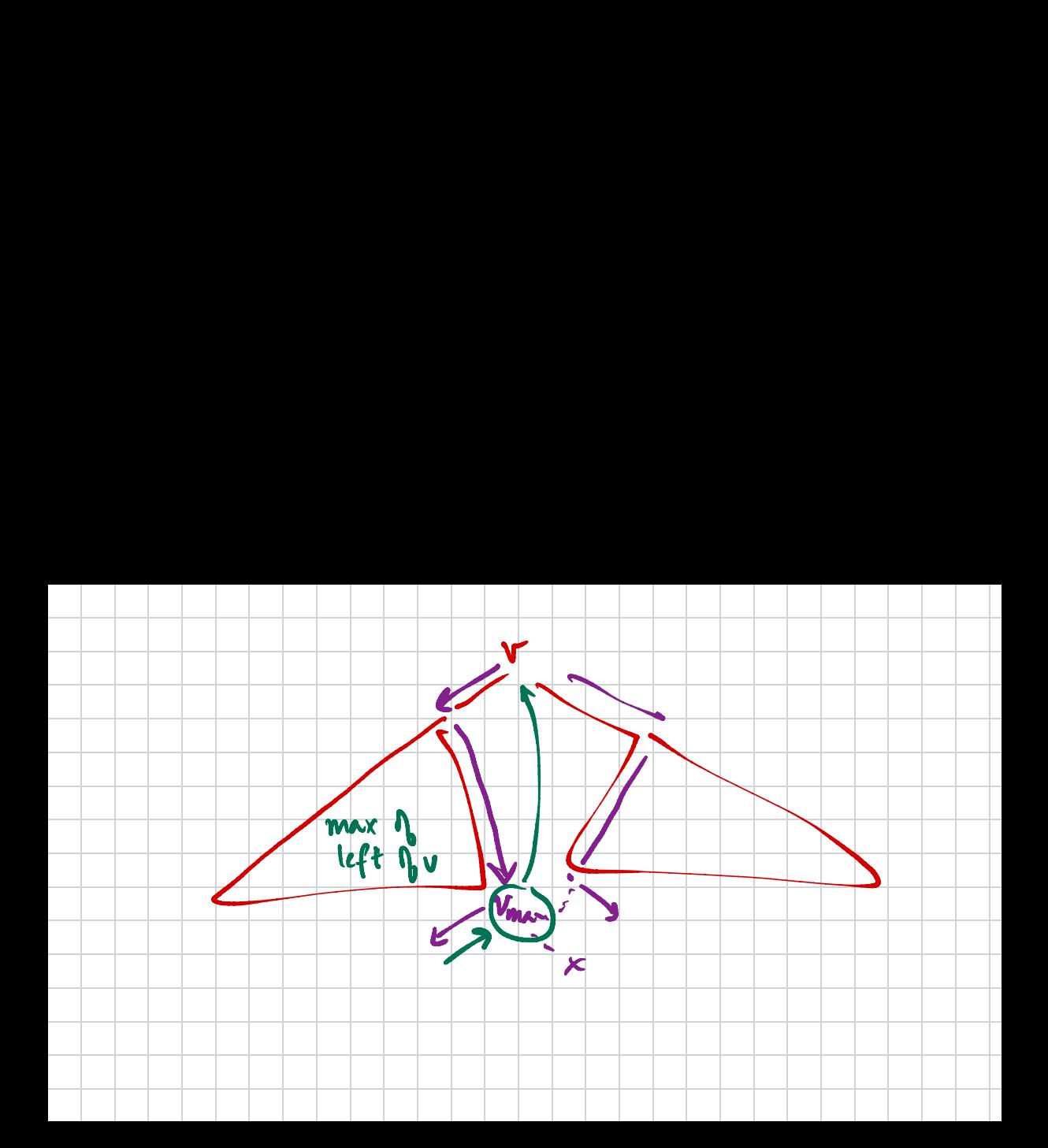

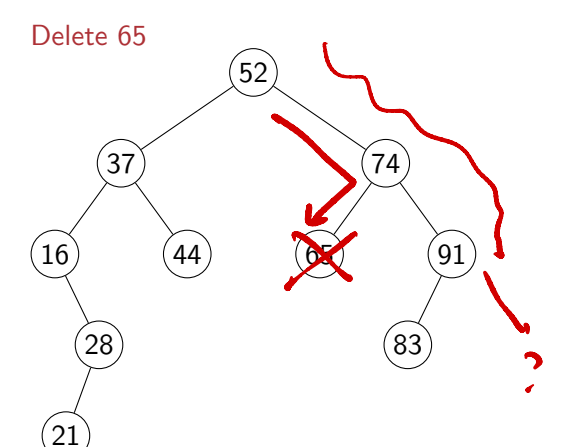

#### class Tree:

```
...
def delete(self,v):
    if self.isempty():
        return
    if v < self.value:
        self.left.delete(v)
        return
    if v > self.value:
        self.right.delete(v)
        return
    if v == self value:
        if self.isleaf():
            self.makeempty()
        elif self.left.isempty():
            self.copyright()
        elif self.right.isempty():
            self.copyleft()
        else:
            self.value = self.left.maxval()
            self.left.delete(self.left.maxval())
        return
                       イロメ イ部メ イヨメ イヨメー
                                                2990(語) (
```
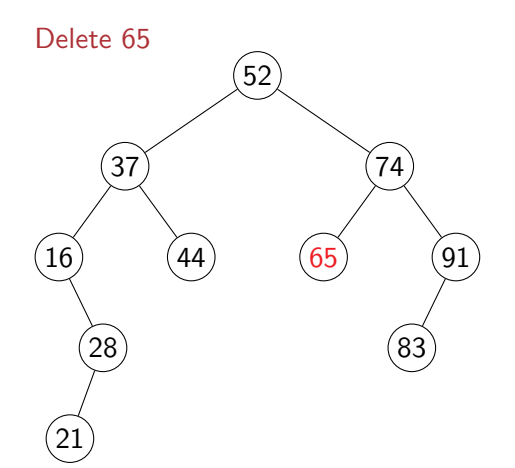

#### class Tree:

```
...
def delete(self,v):
    if self.isempty():
        return
    if v < self.value:
        self.left.delete(v)
        return
    if v > self value:
        self.right.delete(v)
        return
    if v == self value:
        if self.isleaf():
            self.makeempty()
        elif self.left.isempty():
            self.copyright()
        elif self.right.isempty():
            self.copyleft()
        else:
            self.value = self.left.maxval()
            self.left.delete(self.left.maxval())
        return
                       イロト イ部 トイヨ トイヨ トー
                                                299(語) (
```
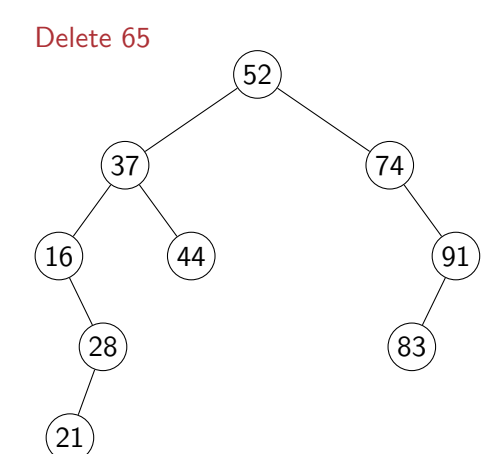

```
def delete(self,v):
   if self.isempty():
       return
   if v < self.value:
        self.left.delete(v)
       return
   if v > self value:
        self.right.delete(v)
       return
   if v == self value:
        if self.isleaf():
            self.makeempty()
        elif self.left.isempty():
            self.copyright()
        elif self.right.isempty():
            self.copyleft()
        else:
            self.value = self.left.maxval()
            self.left.delete(self.left.maxval())
       return
                       イロメ イ部 メイミメ イミメー
                                                299(語) (
```
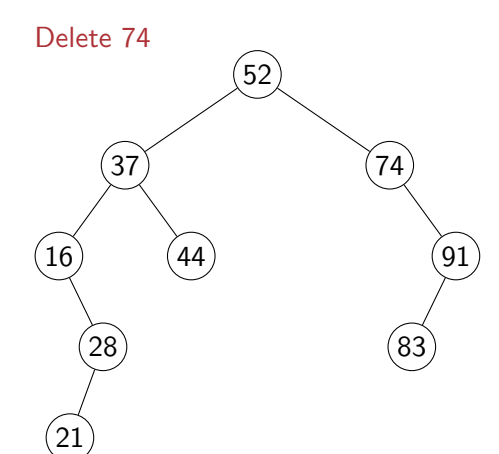

```
def delete(self,v):
    if self.isempty():
        return
    if v < self.value:
        self.left.delete(v)
        return
    if v > self value:
        self.right.delete(v)
        return
    if v == self value:
        if self.isleaf():
            self.makeempty()
        elif self.left.isempty():
            self.copyright()
        elif self.right.isempty():
            self.copyleft()
        else:
            self.value = self.left.maxval()
            self.left.delete(self.left.maxval())
        return
                       イロト イ部 トイヨ トイヨ トー
                                                299(語) (
```
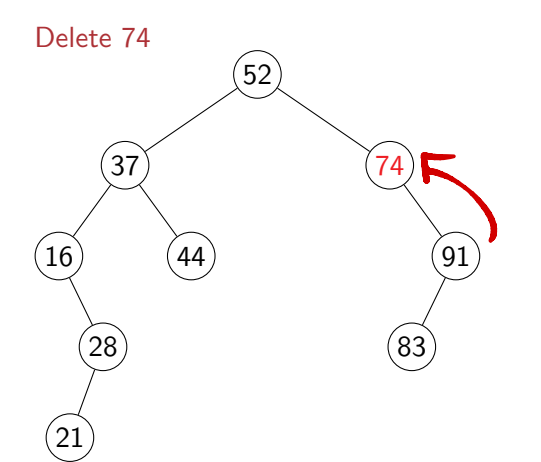

#### class Tree:

```
...
def delete(self,v):
    if self.isempty():
        return
    if v < self.value:
        self.left.delete(v)
        return
    if v > self value:
        self.right.delete(v)
        return
    if v == self value:
        if self.isleaf():
            self.makeempty()
        elif self.left.isempty():
            self.copyright()
        elif self.right.isempty():
            self.copyleft()
        else:
            self.value = self.left.maxval()
            self.left.delete(self.left.maxval())
        return
                       イロト イ部 トイヨ トイヨ トー
                                                299(語) (
```
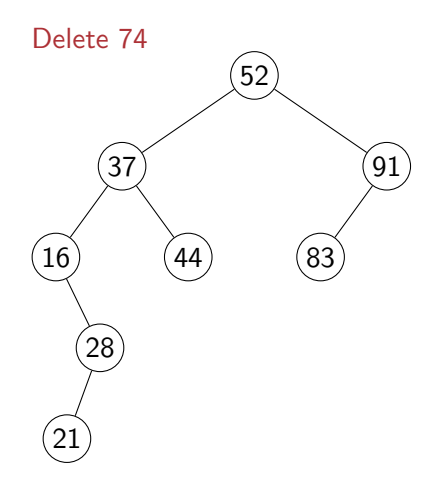

```
def delete(self,v):
   if self.isempty():
       return
   if v < self.value:
        self.left.delete(v)
       return
   if v > self value:
        self.right.delete(v)
       return
   if v == self value:
       if self.isleaf():
            self.makeempty()
        elif self.left.isempty():
            self.copyright()
        elif self.right.isempty():
            self.copyleft()
        else:
            self.value = self.left.maxval()
            self.left.delete(self.left.maxval())
       return
                       イロメ イ部 メイミメ イミメー
                                                299(語) (
```
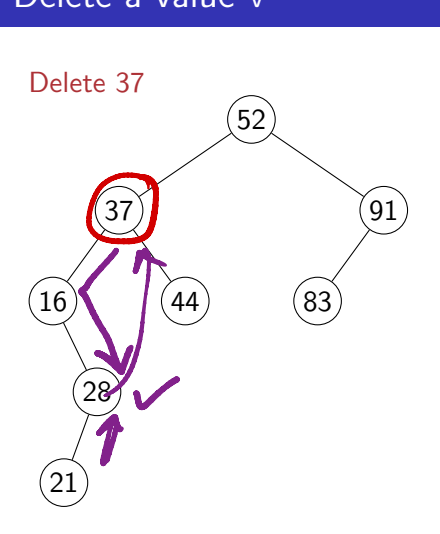

```
def delete(self,v):
   if self.isempty():
       return
   if v < self.value:
        self.left.delete(v)
       return
   if v > self value:
        self.right.delete(v)
       return
   if v == self value:
       if self.isleaf():
            self.makeempty()
        elif self.left.isempty():
            self.copyright()
        elif self.right.isempty():
            self.copyleft()
        else:
            self.value = self.left.maxval()
            self.left.delete(self.left.maxval())
       return
                       イロメ イ部 メイミメ イミメー
                                                2990GB 11
```
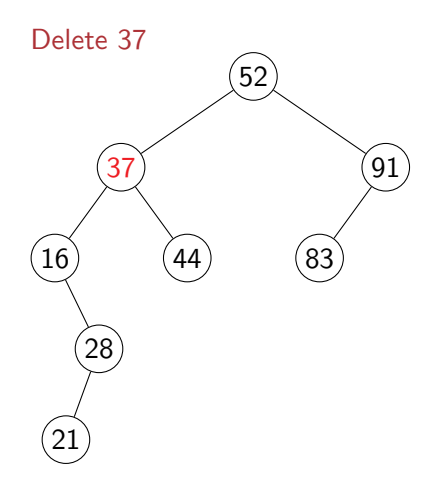

```
def delete(self,v):
   if self.isempty():
       return
   if v < self.value:
        self.left.delete(v)
       return
   if v > self value:
        self.right.delete(v)
       return
   if v == self value:
       if self.isleaf():
            self.makeempty()
        elif self.left.isempty():
            self.copyright()
        elif self.right.isempty():
            self.copyleft()
        else:
            self.value = self.left.maxval()
            self.left.delete(self.left.maxval())
       return
                       イロメ イ部 メイミメ イミメー
                                                299(語) (
```
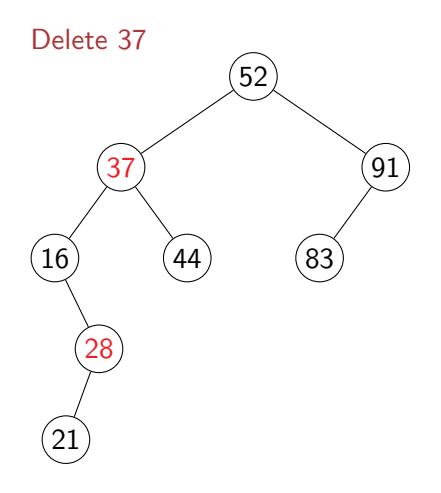

```
def delete(self,v):
   if self.isempty():
       return
   if v < self.value:
        self.left.delete(v)
       return
   if v > self value:
        self.right.delete(v)
       return
   if v == self value:
       if self.isleaf():
            self.makeempty()
        elif self.left.isempty():
            self.copyright()
        elif self.right.isempty():
            self.copyleft()
        else:
            self.value = self.left.maxval()
            self.left.delete(self.left.maxval())
       return
                       イロメ イ部 メイミメ イミメー
                                                299(語) (
```
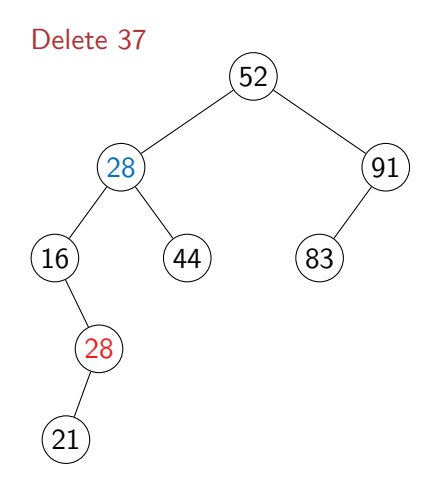

```
def delete(self,v):
   if self.isempty():
       return
   if v < self.value:
        self.left.delete(v)
       return
   if v > self value:
        self.right.delete(v)
       return
   if v == self value:
       if self.isleaf():
            self.makeempty()
        elif self.left.isempty():
            self.copyright()
        elif self.right.isempty():
            self.copyleft()
        else:
            self.value = self.left.maxval()
            self.left.delete(self.left.maxval())
       return
                       イロメ イ部 メイミメ イミメー
                                                299(語) (
```
## Delete a value v

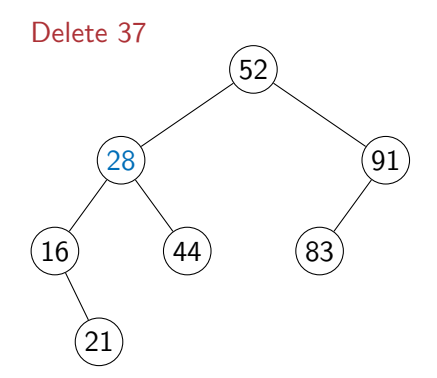

## class Tree: ...

```
def delete(self,v):
   if self.isempty():
       return
   if v < self.value:
        self.left.delete(v)
       return
   if v > self value:
        self.right.delete(v)
       return
   if v == self value:
        if self.isleaf():
            self.makeempty()
        elif self.left.isempty():
            self.copyright()
        elif self.right.isempty():
            self.copyleft()
        else:
            self.value = self.left.maxval()
            self.left.delete(self.left.maxval())
       return
                       イロメ イ部 メイミメ イミメー
                                                299(語) (
```
## Delete a value v

class Tree:

```
...
def delete(self,v):
    if self.isempty():
        return
    if v < self.value:
        self.left.delete(v)
        return
    if v > self value:
        self.right.delete(v)
        return
    if v = \text{self value}if self.isleaf():
            self.makeempty()
        elif self.left.isempty():
            self.copyright()
        elif self.right.isempty():
            self.copyleft()
        else:
            self value = self. left.maxval()
            self.left.delete(self.left.maxval())
        return
```

```
# Convert leaf node to empty node
def makeempty(self):
    self value = None
    self.left = None
    self.right = None
    return
```

```
# Promote left child
def copyleft(self):
    self.value = self.left.value
    self.right = self.left.right
    self.left = self.left.left
    return
```

```
# Promote right child
def copyright(self):
    self.value = self.right.value
    self.left = self.right.left
    self.right = self.right.rightreturn
```
 $\equiv$  990

- find(), insert() and delete() all walk down a single path
- Worst-case: height of the tree
- An unbalanced tree with *n* nodes may have height *O(n)*
- Balanced trees have height  $O(\log n)$
- Will see how to keep a tree balanced to ensure all operations remain *O*(log *n*)  $\frac{1}{2}$

 $\sim$  1

n /

-<br>-<br>-<br>-